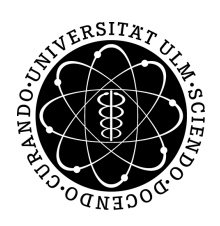

## Lösungen Einführung in die Variationsrechnung II: Blatt 8

12. Betrachten Sie das folgende Variationsproblem:

$$
I(x) = \int_0^1 \dot{x}(t)^2 - x(t)^2 - 2tx(t) \, \mathrm{d}t = \min, \quad x(0) = x(1) = 0.
$$

Sei  $\varphi_1(t) = t(1-t)$ ,  $\varphi_2(t) = t^2(1-t)$  und sei  $\Phi_2 := \langle \varphi_1, \varphi_2 \rangle$  die lineare Hülle von  $\varphi_1$  und  $\varphi_2$ .

(a) Minimieren Sie das Funktional I über dem Raum  $\Phi_2$ , d.h. finden Sie diejenigen Koeffizienten  $\overline{c_1}, \overline{c_2} \in \mathbb{R}$ , für die  $I(c_1\varphi_1 + c_2\varphi_2)$  minimal ist.

**Lösung:** Eine beliebige Funktion  $\varphi \in \Phi_2$  können wir schreiben als

$$
\varphi = c_1 \varphi_1 + c_2 \varphi_2 \quad \text{mit } c_1, c_2 \in \mathbb{R}.
$$

Damit ist

$$
\dot{\varphi}(t) = c_1(1 - 2t) + c_2(2t - 3t^2).
$$

Wir können nun  $\varphi$  in das Funktional I einsetzen und erhalten

$$
I(\varphi) = \int_0^1 [c_1(1-2t) + c_2(2t-3t^2)]^2 - [c_1t(1-t) + c_2t^2(1-t)]^2
$$
  
- 2t[c\_1t(1-t) + c\_2t^2(1-t)] dt.

Daraus berechnet man

$$
I(\varphi) = \frac{3}{10}c_1^2 + \frac{3}{10}c_1c_2 + \frac{13}{105}c_2^2 - \frac{1}{6}c_1 - \frac{1}{10}c_2.
$$

Der Gradient dieses Werts nach  $(c_1, c_2)$  ist durch

$$
\nabla I(\varphi) = \left(\frac{6}{10}c_1 + \frac{3}{10}c_2 - \frac{1}{6}, \frac{3}{10}c_1 + \frac{26}{105}c_2 - \frac{1}{10}\right)
$$

gegeben. Wir setzen den Gradienten gleich 0 und erhalten nach Lösung des linearen Gleichungssystems:

$$
\overline{c}_1 = \frac{71}{369}, \quad \overline{c}_2 = \frac{7}{41}.
$$

Unsere Funktion  $\varphi$  ist somit durch

$$
\varphi(t) = \overline{c}_1 \varphi_1(t) + \overline{c}_2 \varphi_2(t) = \frac{71}{369}t - \frac{8}{369}t^2 - \frac{7}{41}t^3
$$

gegeben.

(b) Bestimmen Sie die Euler-Lagrange-Gleichung für das Funktional I und berechnen Sie die Lösung  $\bar{x}$  der Euler-Lagrange-Gleichung für die angegebenen Randbedingungen.

Lösung: Die Euler-Lagrange-Gleichung

$$
\frac{\mathrm{d}}{\mathrm{d}t}f_{\dot{x}}(t,x,\dot{x})=f_{x}(t,x,\dot{x})
$$

ist in unserem Beispiel durch

 $\ddot{x} = -x - t$ 

gegeben.

Die allgemeine Lösung des zugehörigen homogenen Systems  $\ddot{x} = -x$  hat offenbar die Form  $x_h(t) = a_1 \sin(t) + a_2 \cos(t)$  (mit  $a_1, a_2 \in \mathbb{R}$ ).

Als eine Lösung des inhomogenen Systems errät man leicht die Funktion  $x_p(t) = -t$ . Also ist die allgemeine Lösung des inhomogenen Systems durch  $a_1 \sin(t) + a_2 \cos(t) - t$  gegeben. Mit Hilfe der Randbedingungen  $x(0) = x(1) = 0$  folgt sofort  $a_2 = 0$  und  $a_1 = \frac{1}{\sin(1)}$ .

Somit lautet die Lösung der Lagrange-Gleichung zu den gegebenen Randbedingungen:

$$
\overline{x}(t) = \frac{\sin(t)}{\sin(1)} - t.
$$

(c) Vergleichen Sie die exakte Lösung  $\bar{x}$ , die Sie in Teilaufgabe (b) berechnet haben, mit der Näherungslösung  $\overline{c}_1\varphi_1 + \overline{c}_2\varphi_2$ , die Sie in Teilaufgabe (a) berechnet haben (beispielsweise, indem Sie die beiden Funktionen am Computer plotten).

Lösung: Die exakte Loesung und die Näherungslösung sehen auf dem Intervall [0, 1] folgendermaßen aus:

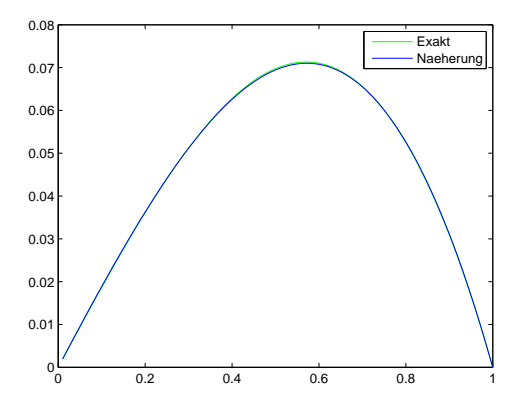

Bei der verwendeten Skalierung ist der Unterschied zwischen der exakten und der Näherungslösung kaum zu erkennen. Wir plotten außerdem noch den absoluten und den relativen Fehler:

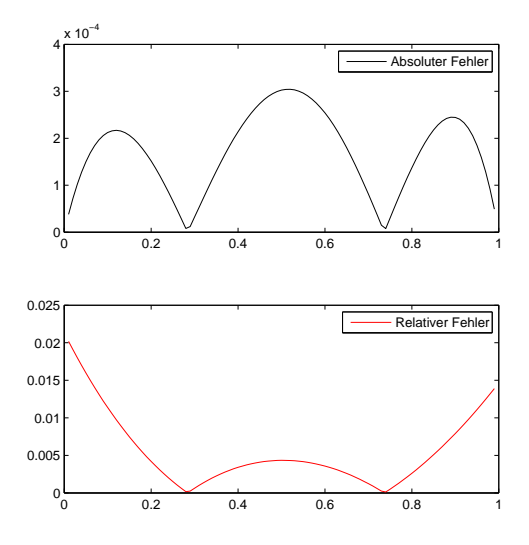